# Distance-Time Graphs

Shows the relationship between distance and time.

Distance is plotted on the y-axis and is the dependent variable

Time is plotted on the x-axis and is the independent variable

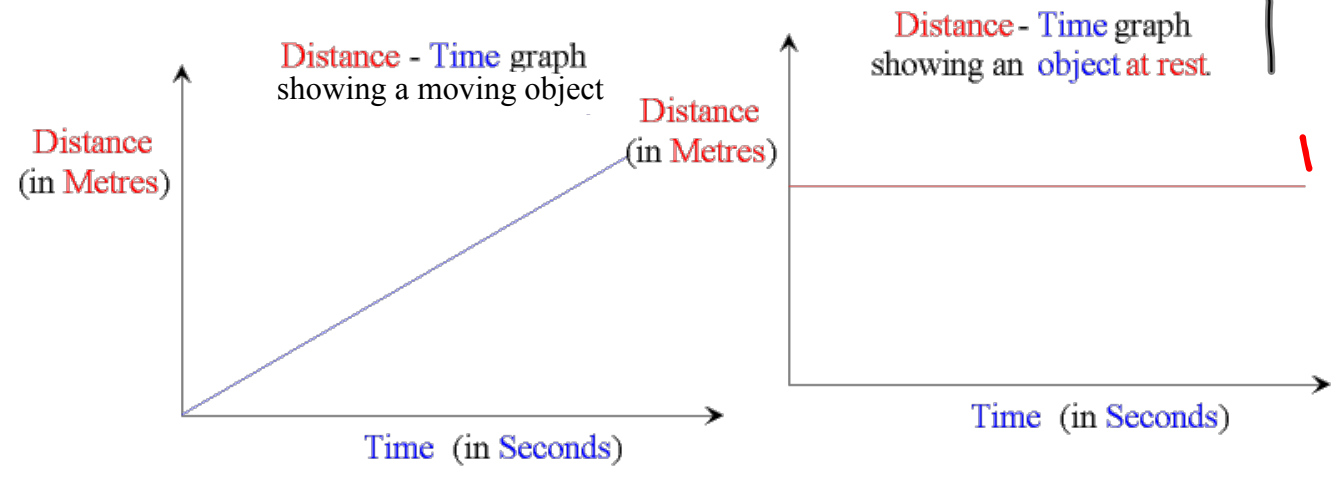

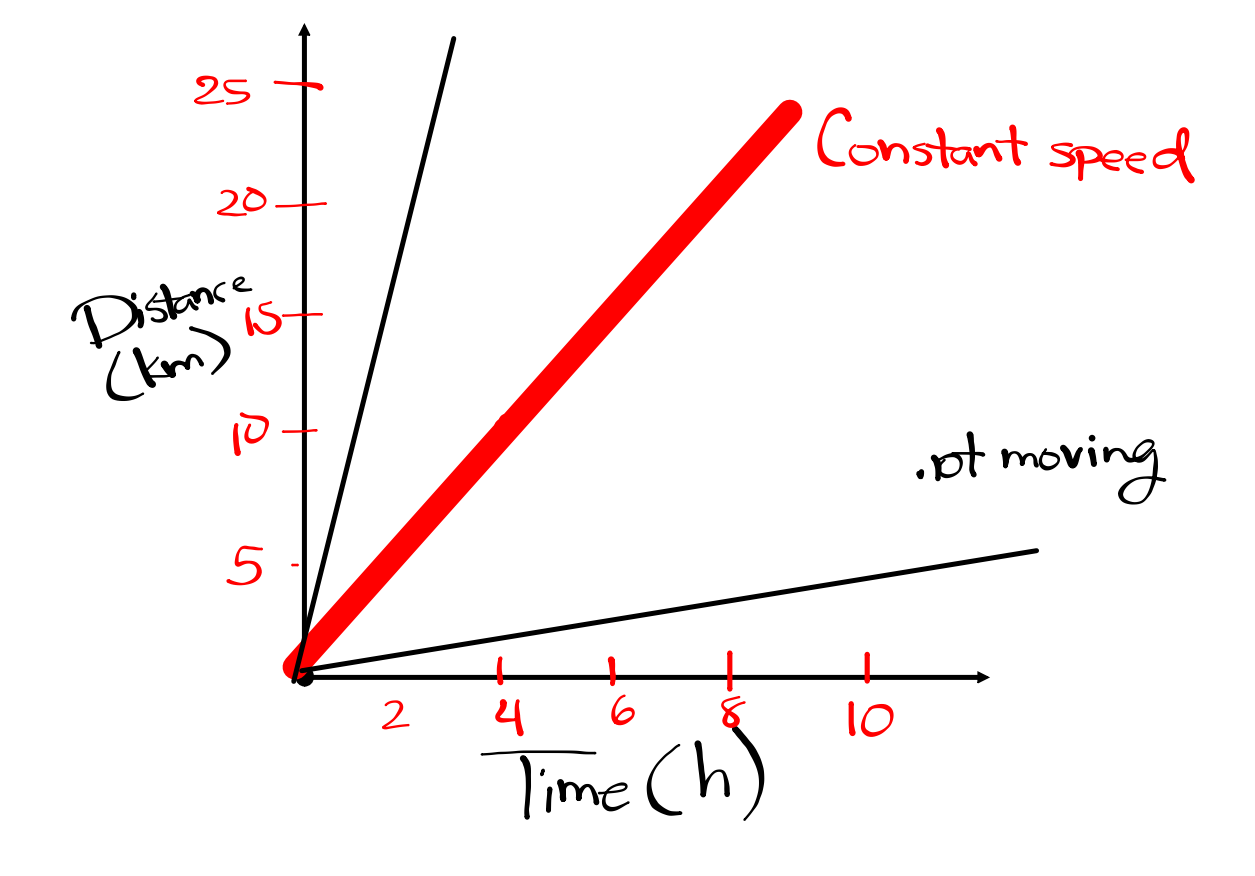

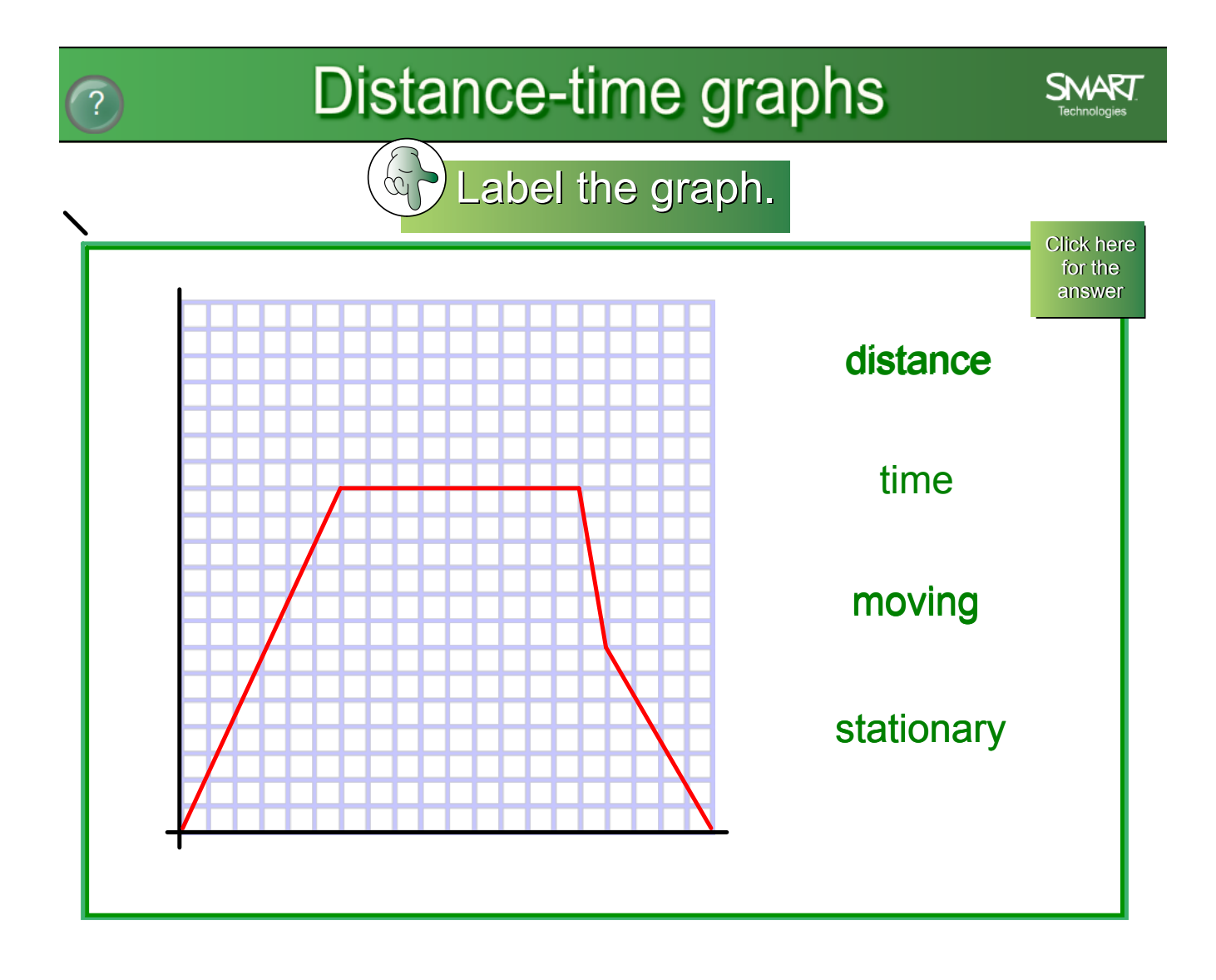

#### Constant Speed  $a-b = bike$  $a-c = run$  $a-d = walk$ 0 1 2 3 distance (m)<br>A<br>A<br>B<br>C 5 6 7 8 9 10 0 1 2 3 4 5 6 7 8 9 10 distance (m) time (s) a b **c** d way to travel?

If an object has a constant speed, it shows as a straight line on a distance-time graph.

The slope of a line on a distance time graph represents the speed.

If you increase the speed the slope will become steaper.

Based on the following graph which is the fastes

## Calculating Speed

To calculate the actual speed on a distance time graph you calculate the slope using two points on the graph and the following formula:

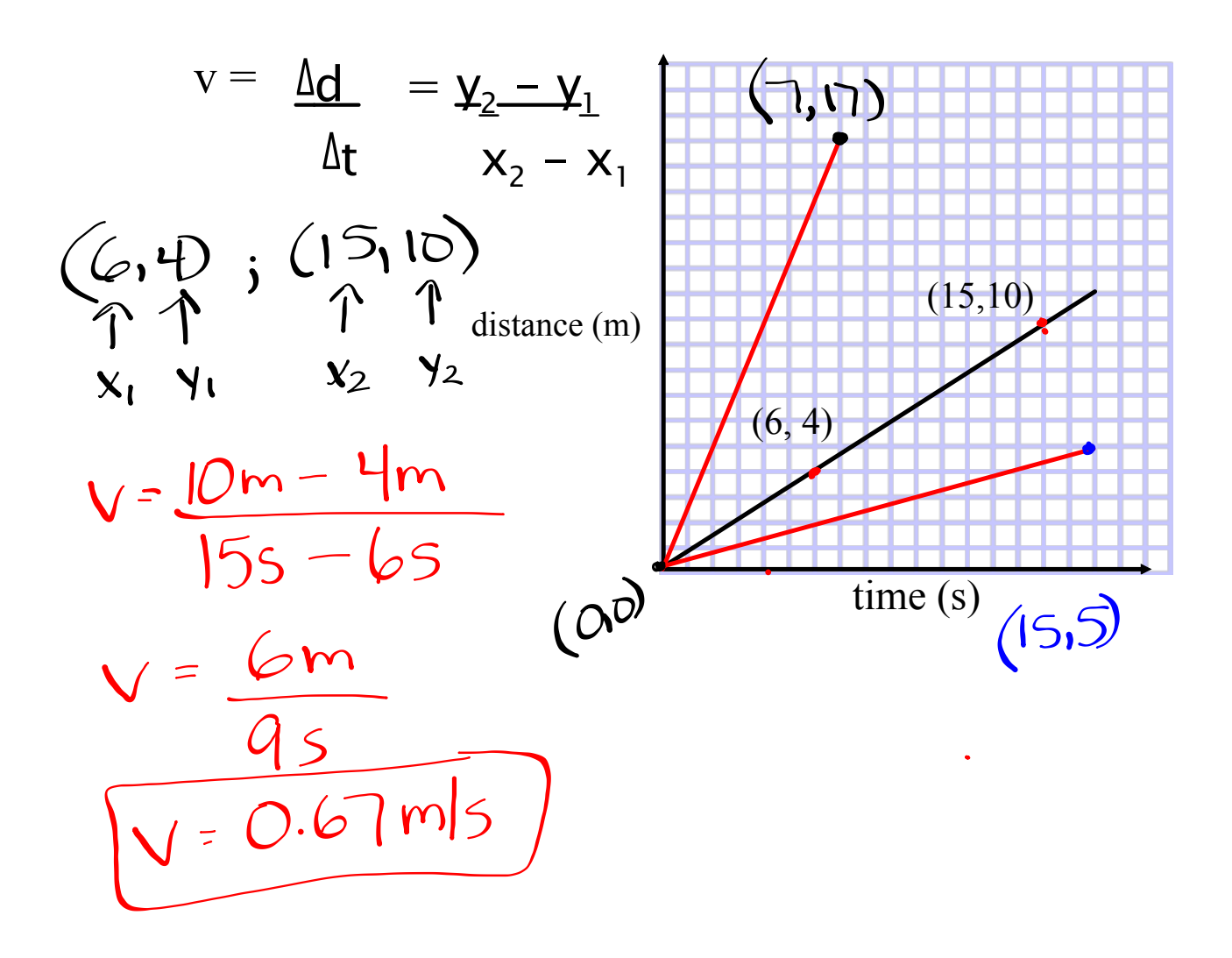

#### $\left\langle \mathbf{a}\right\rangle$  Answer the questions in your exercise books.

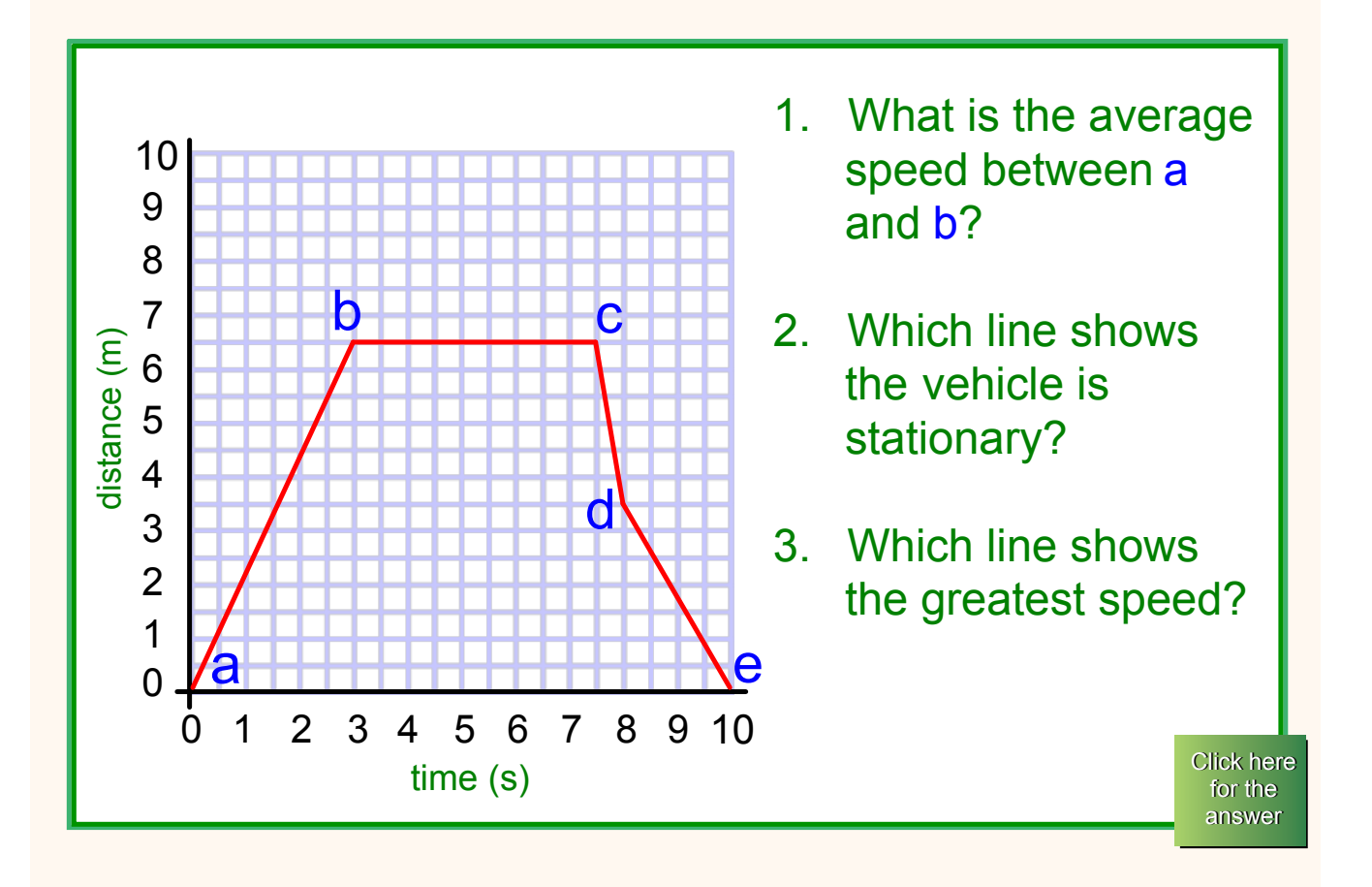

## Calculating Speed

To calculate the actual speed on a distance time graph you calculate the slope using two points on the graph and the following formula:

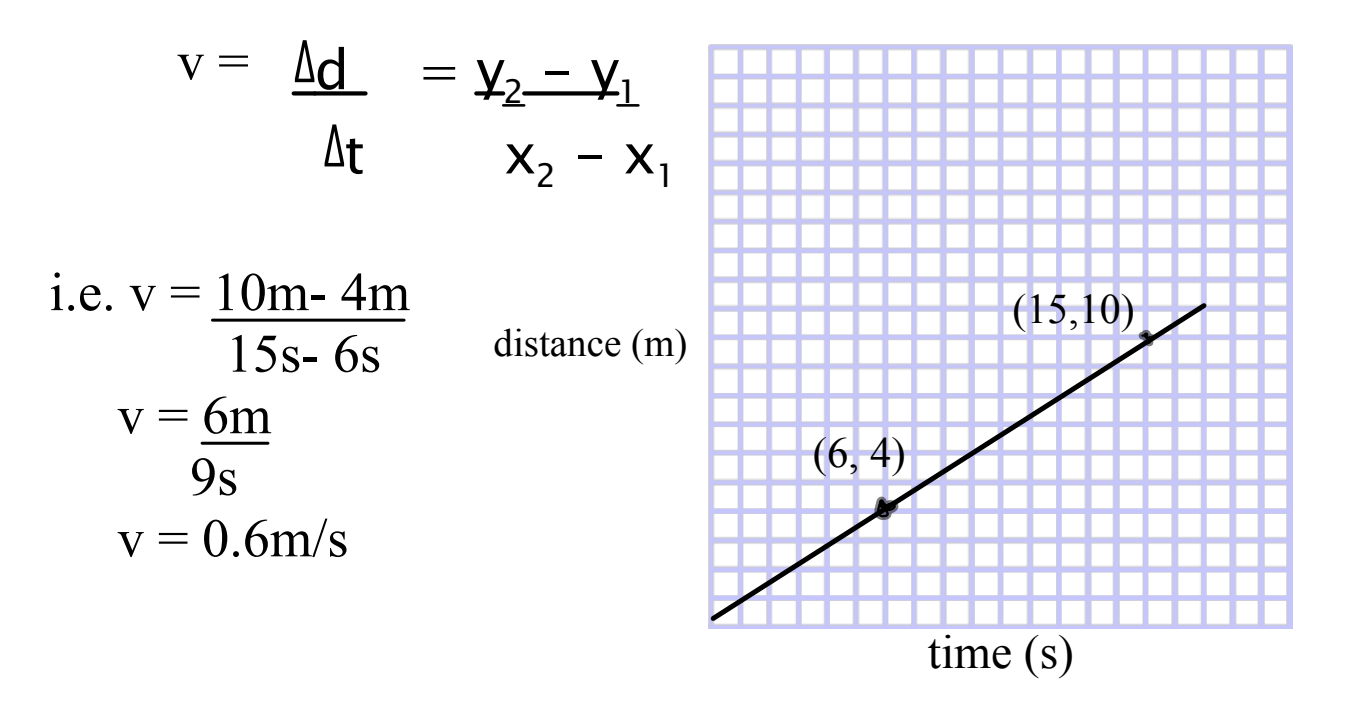

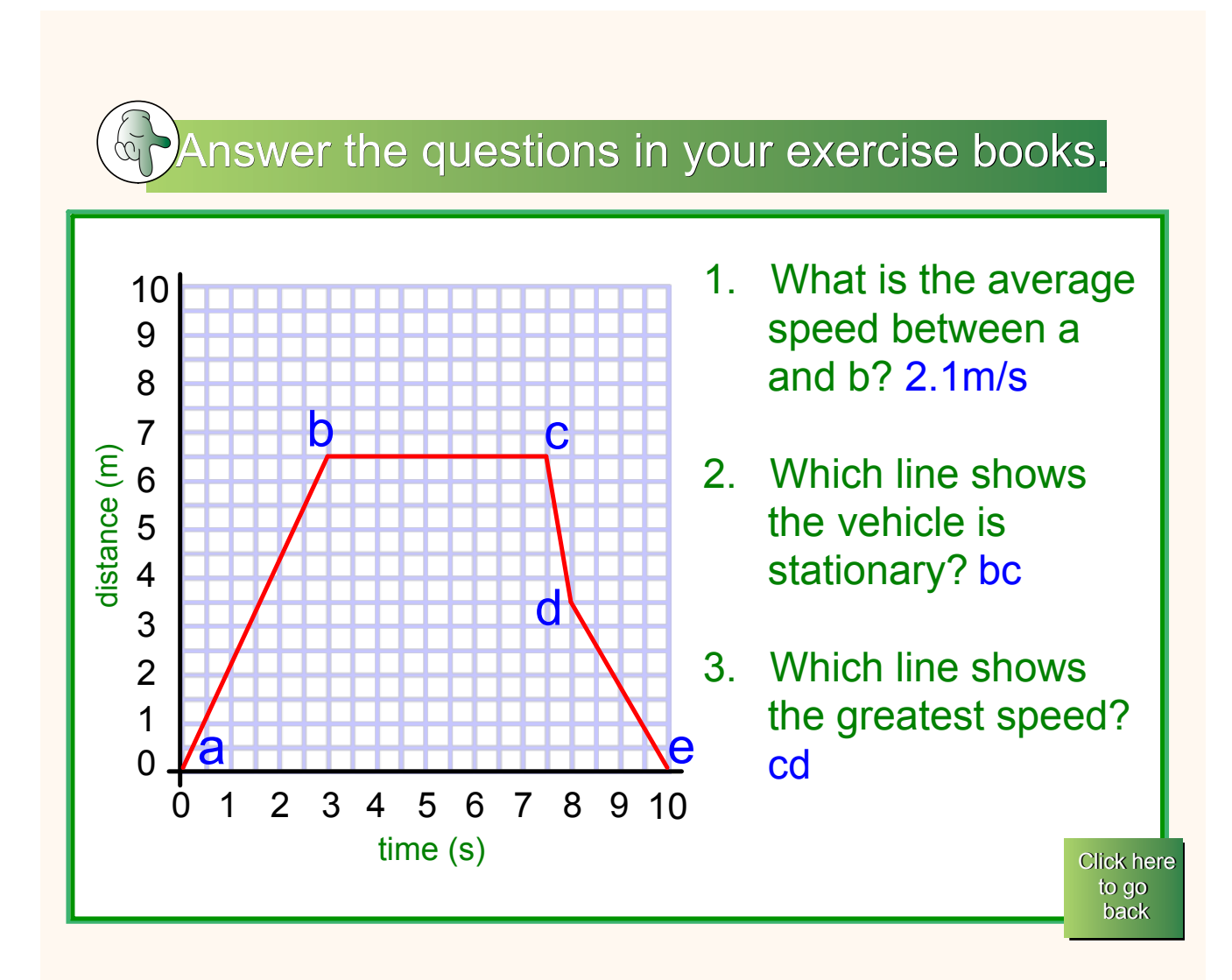

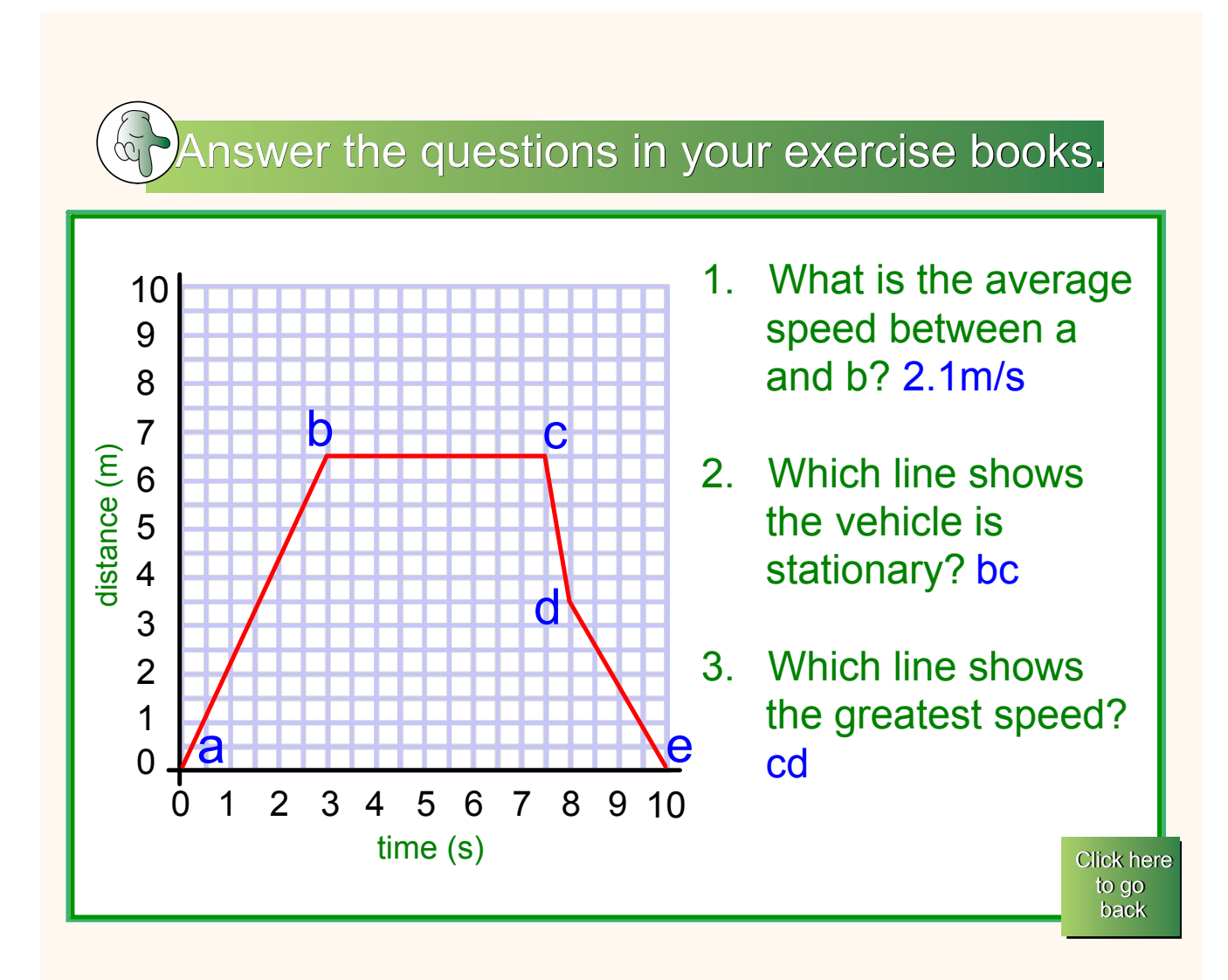

average speed ex 2 answers.notebook

average speed ex 1.notebook